## Malcolm Arnold

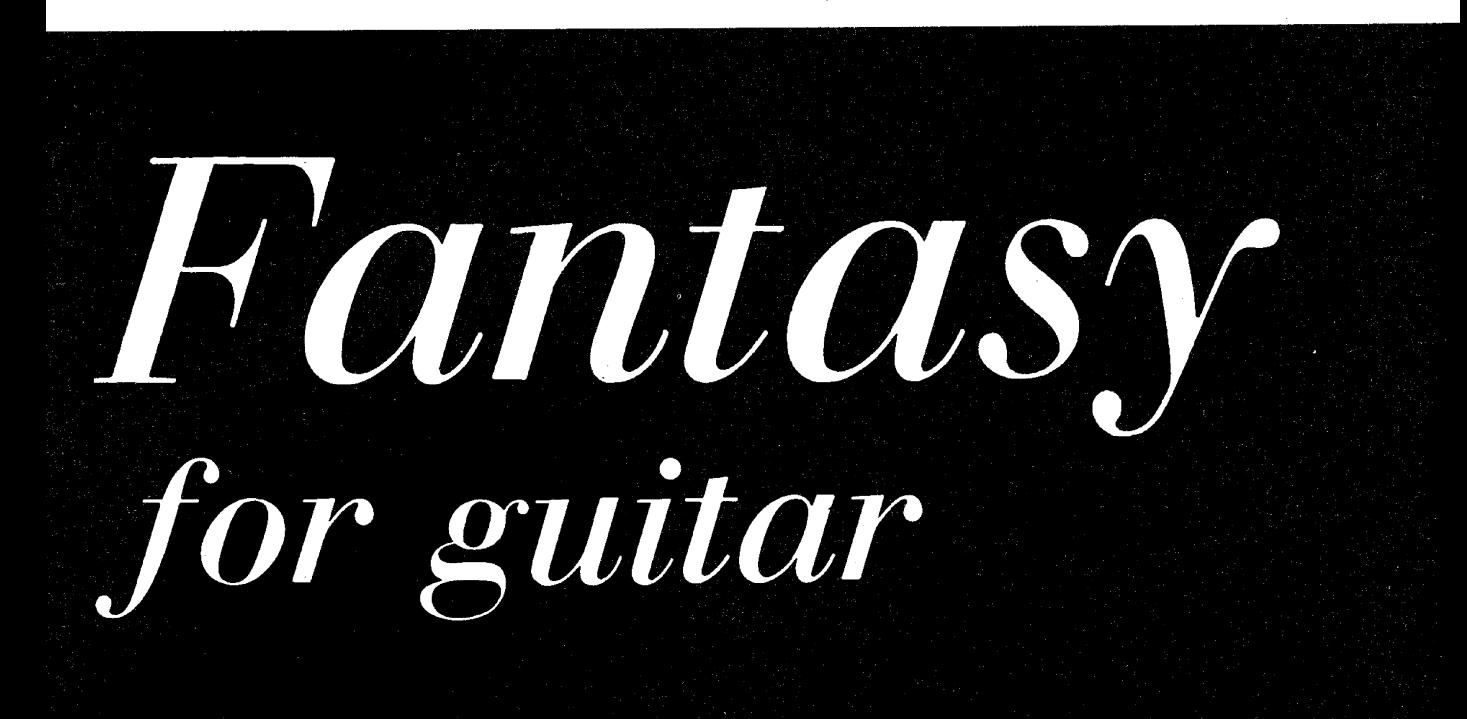

Explanation of the following signs may be useful:<br>Die Erklarung der folgenden Zeichen mag fur den Spieler von Nutzen sein:<br>L'explication des signes suivants pourra être utile:

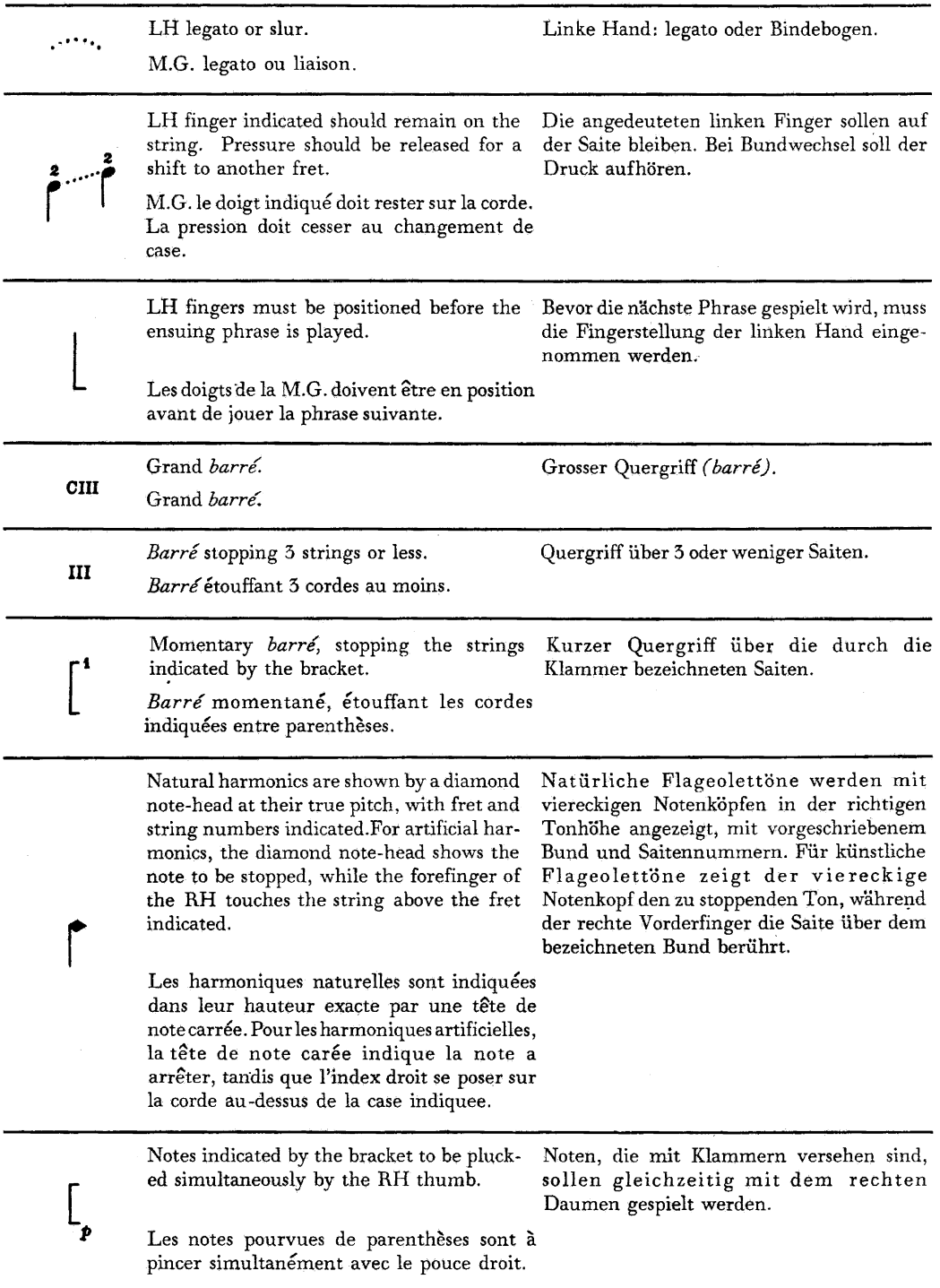

## For Julian Bream

FANTASY

Edited by Julian Bream

Prelude

MALCOLM ARNOLD Op. 107

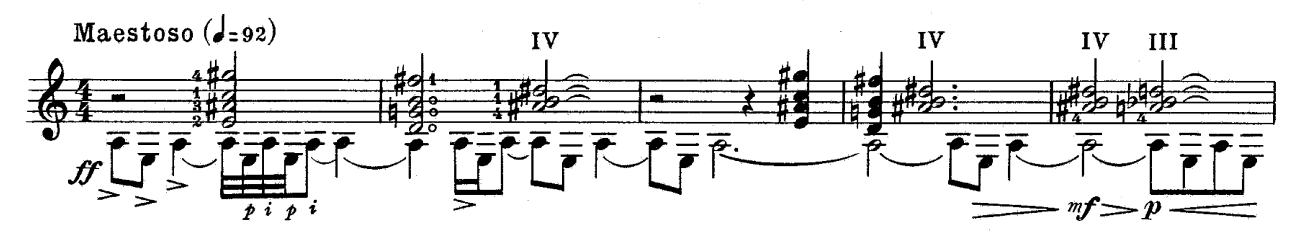

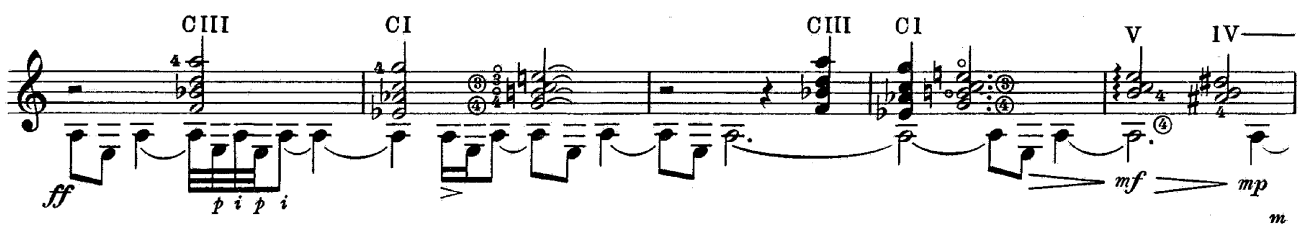

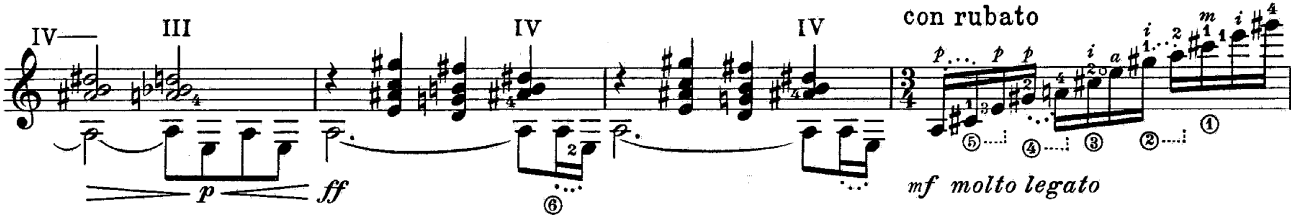

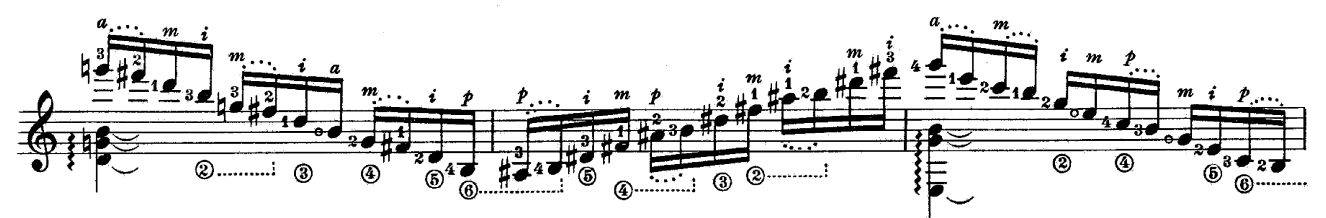

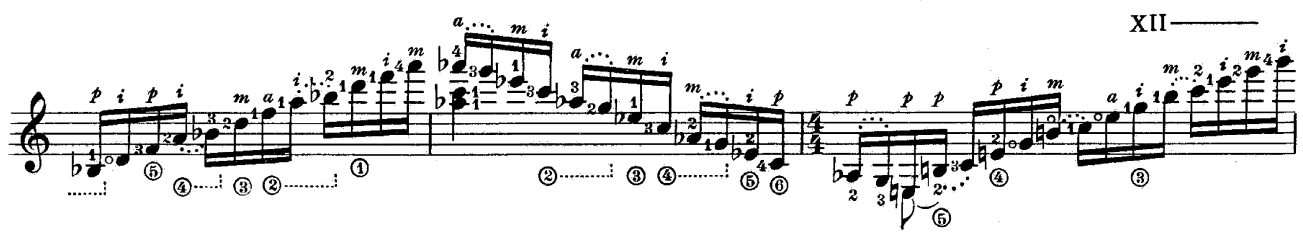

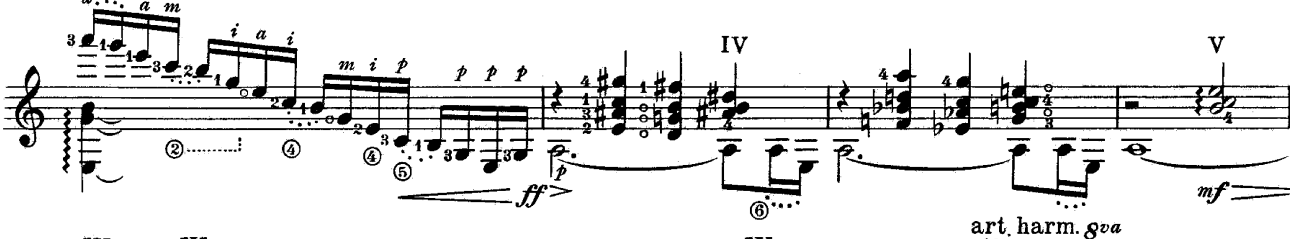

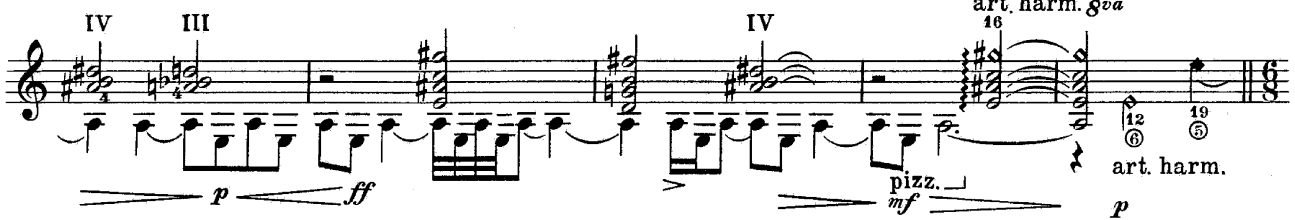

© 1971 by Faber Music Ltd.

Scherzo

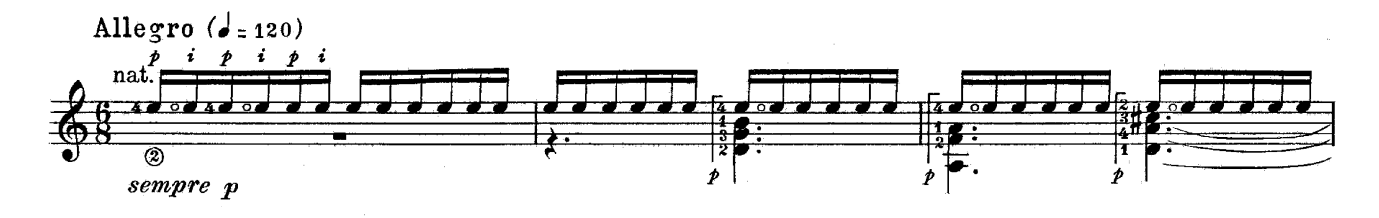

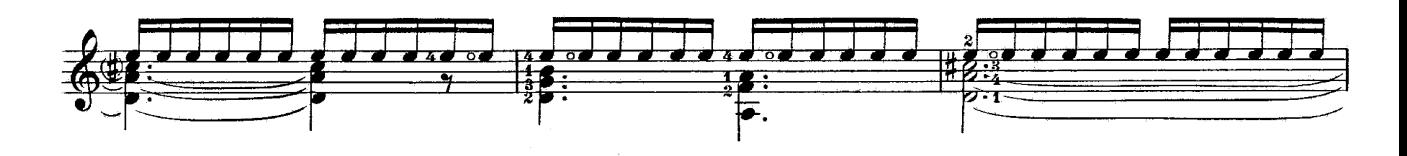

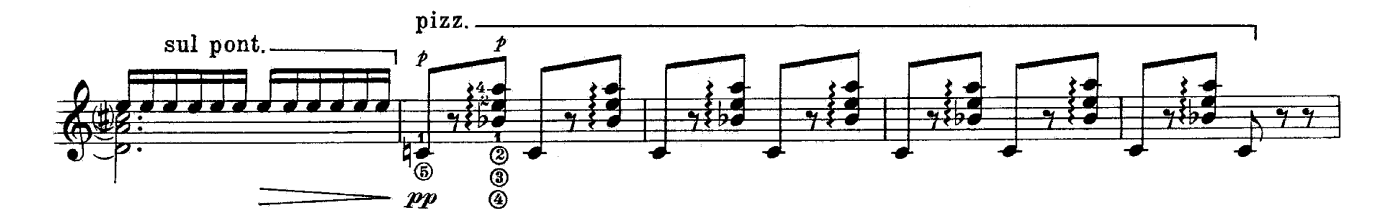

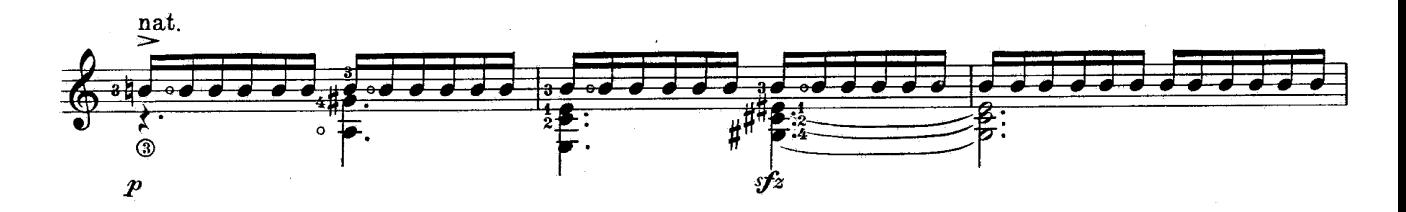

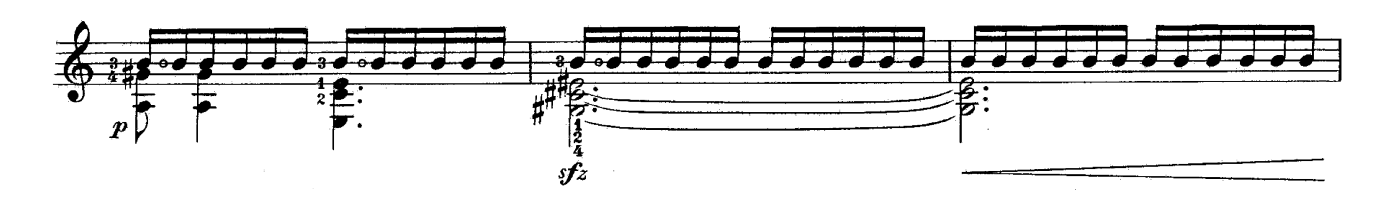

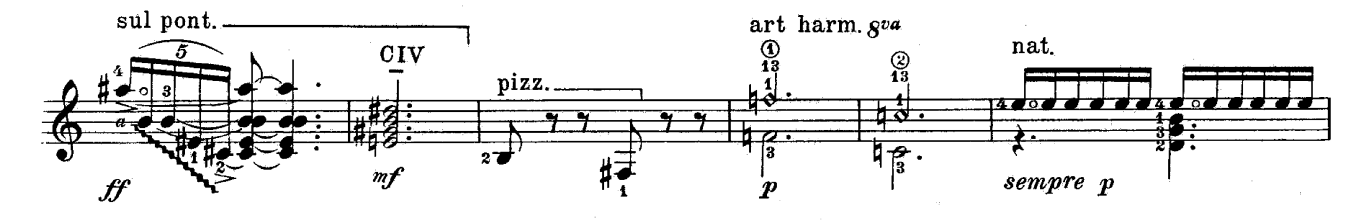

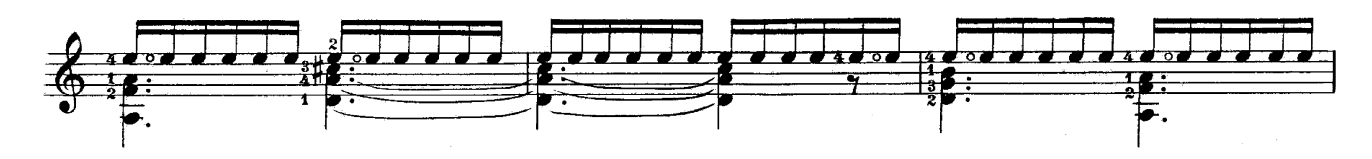

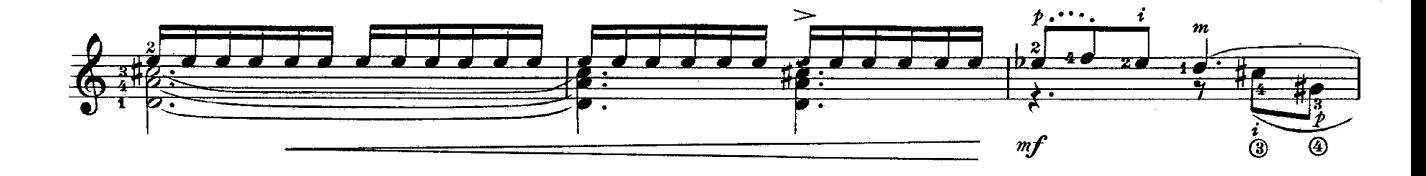

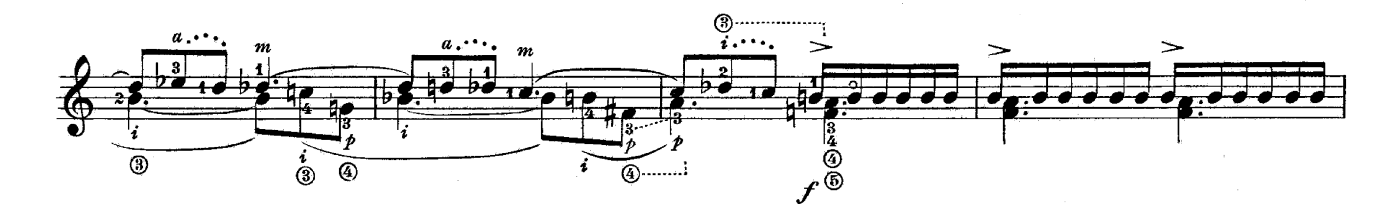

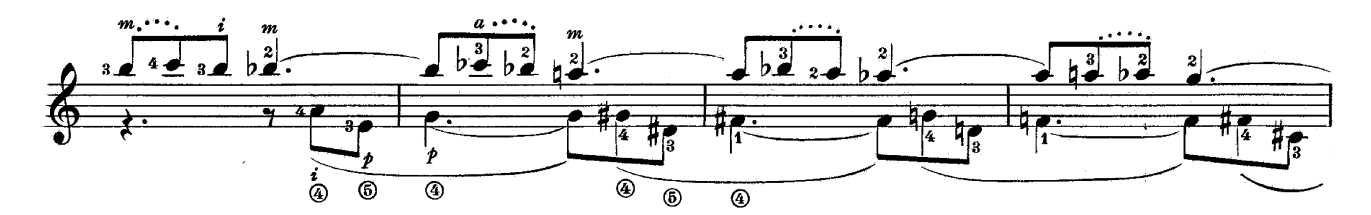

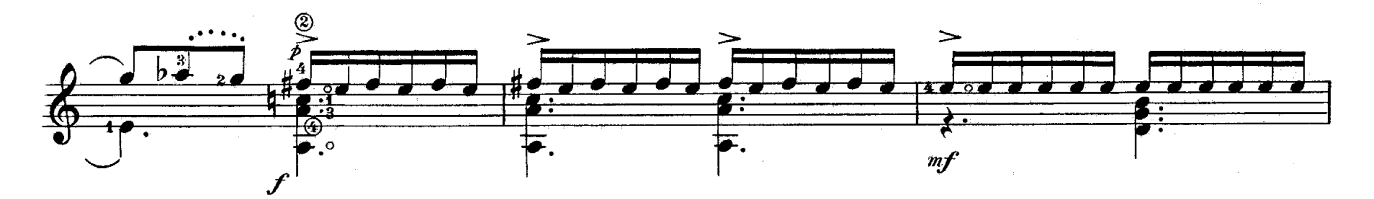

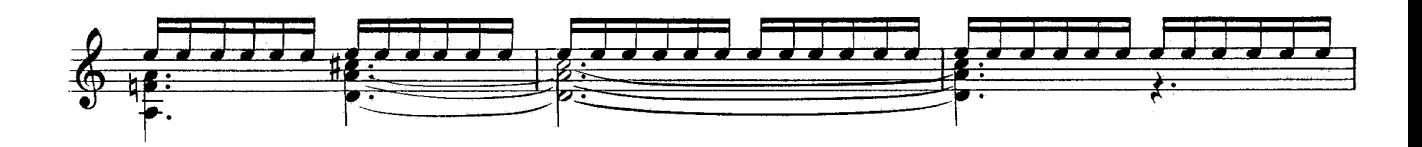

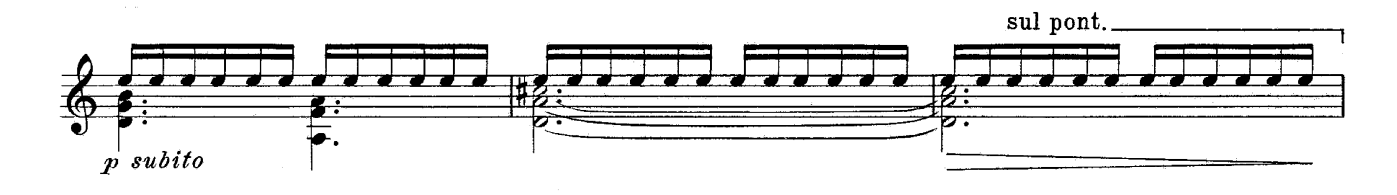

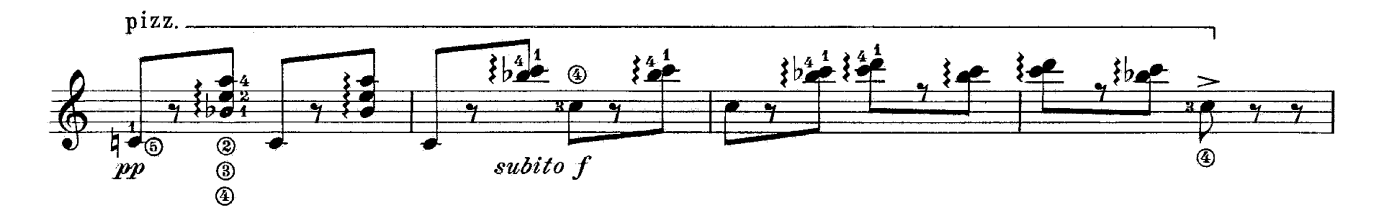

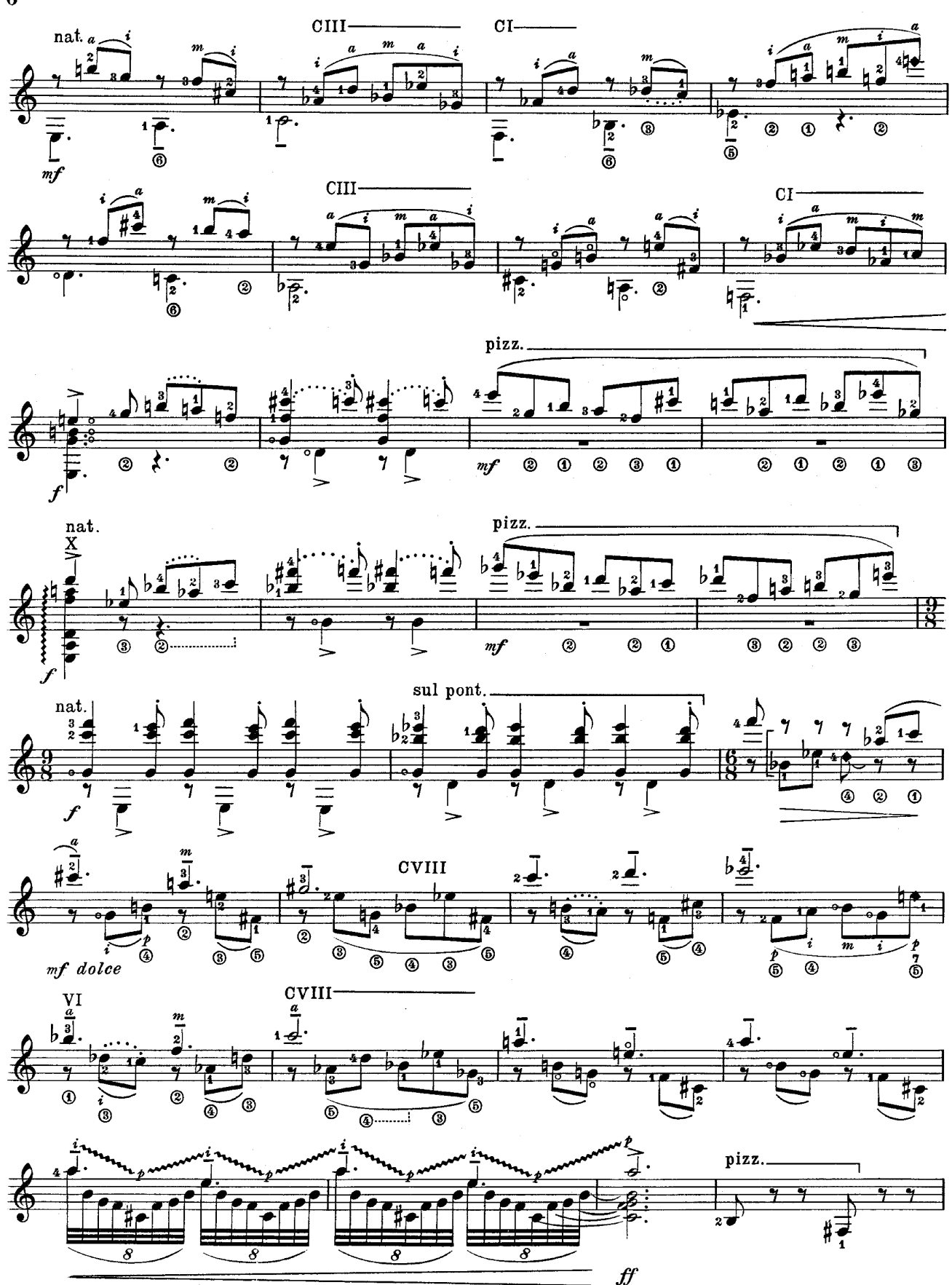

F0440

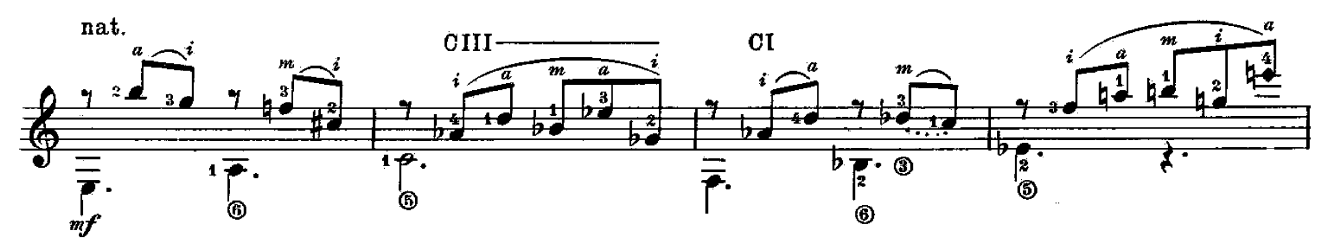

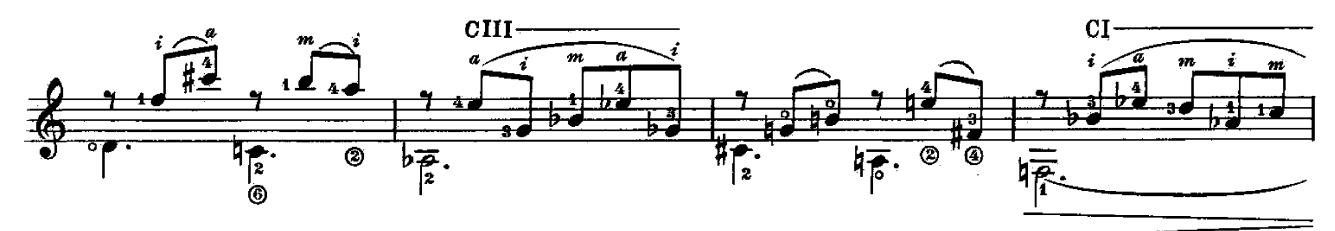

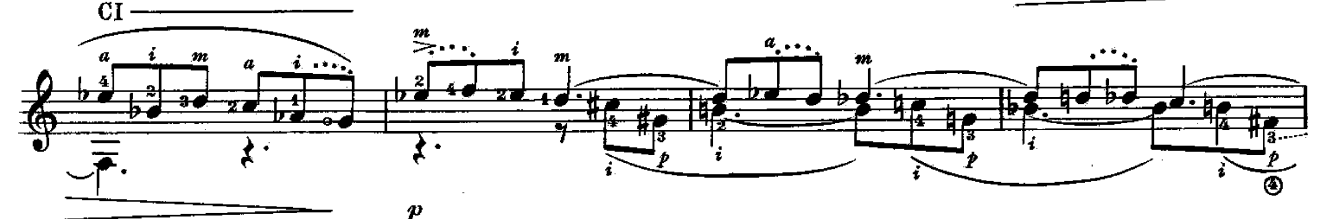

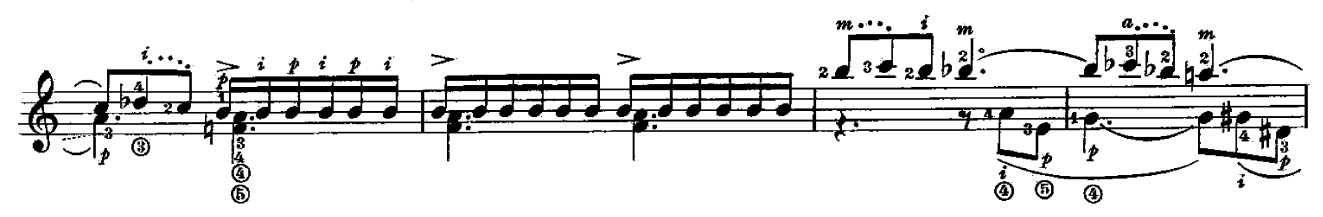

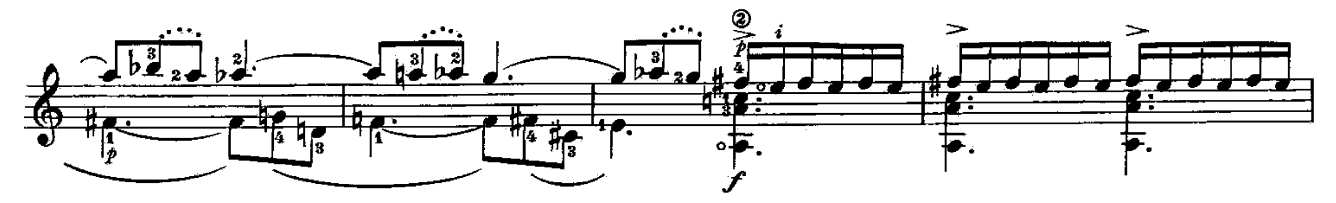

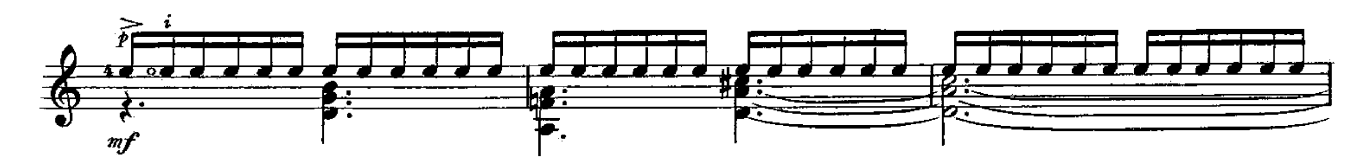

![](_page_6_Figure_6.jpeg)

![](_page_6_Figure_7.jpeg)

F0440

Arietta

![](_page_7_Figure_1.jpeg)

![](_page_7_Figure_2.jpeg)

![](_page_7_Figure_3.jpeg)

![](_page_7_Figure_4.jpeg)

![](_page_7_Figure_5.jpeg)

![](_page_7_Figure_6.jpeg)

![](_page_7_Figure_7.jpeg)

Fughetta

![](_page_8_Figure_1.jpeg)

![](_page_8_Figure_2.jpeg)

![](_page_8_Figure_3.jpeg)

![](_page_8_Figure_4.jpeg)

![](_page_8_Figure_5.jpeg)

![](_page_8_Figure_6.jpeg)

![](_page_8_Figure_7.jpeg)

![](_page_9_Figure_0.jpeg)

![](_page_9_Figure_1.jpeg)

![](_page_9_Figure_2.jpeg)

![](_page_9_Figure_3.jpeg)

![](_page_9_Figure_4.jpeg)

![](_page_9_Figure_5.jpeg)

![](_page_9_Figure_6.jpeg)

## Arietta

![](_page_10_Figure_1.jpeg)

![](_page_10_Figure_2.jpeg)

![](_page_10_Figure_3.jpeg)

![](_page_10_Figure_4.jpeg)

![](_page_10_Figure_5.jpeg)

![](_page_10_Figure_6.jpeg)

prepare for Snare Drum effect

## March

![](_page_11_Figure_1.jpeg)

![](_page_12_Figure_0.jpeg)

![](_page_12_Figure_1.jpeg)

![](_page_12_Figure_2.jpeg)

![](_page_12_Figure_3.jpeg)

![](_page_12_Figure_4.jpeg)

![](_page_12_Figure_5.jpeg)

![](_page_12_Figure_6.jpeg)

F0440

Postlude

![](_page_13_Figure_1.jpeg)

fff

 $f\hspace{-0.1cm}f$ 

F0440

14